# **ALLEGATO C – LA TRASMIGRAZIONE NEL RUNTS**

# Sommario

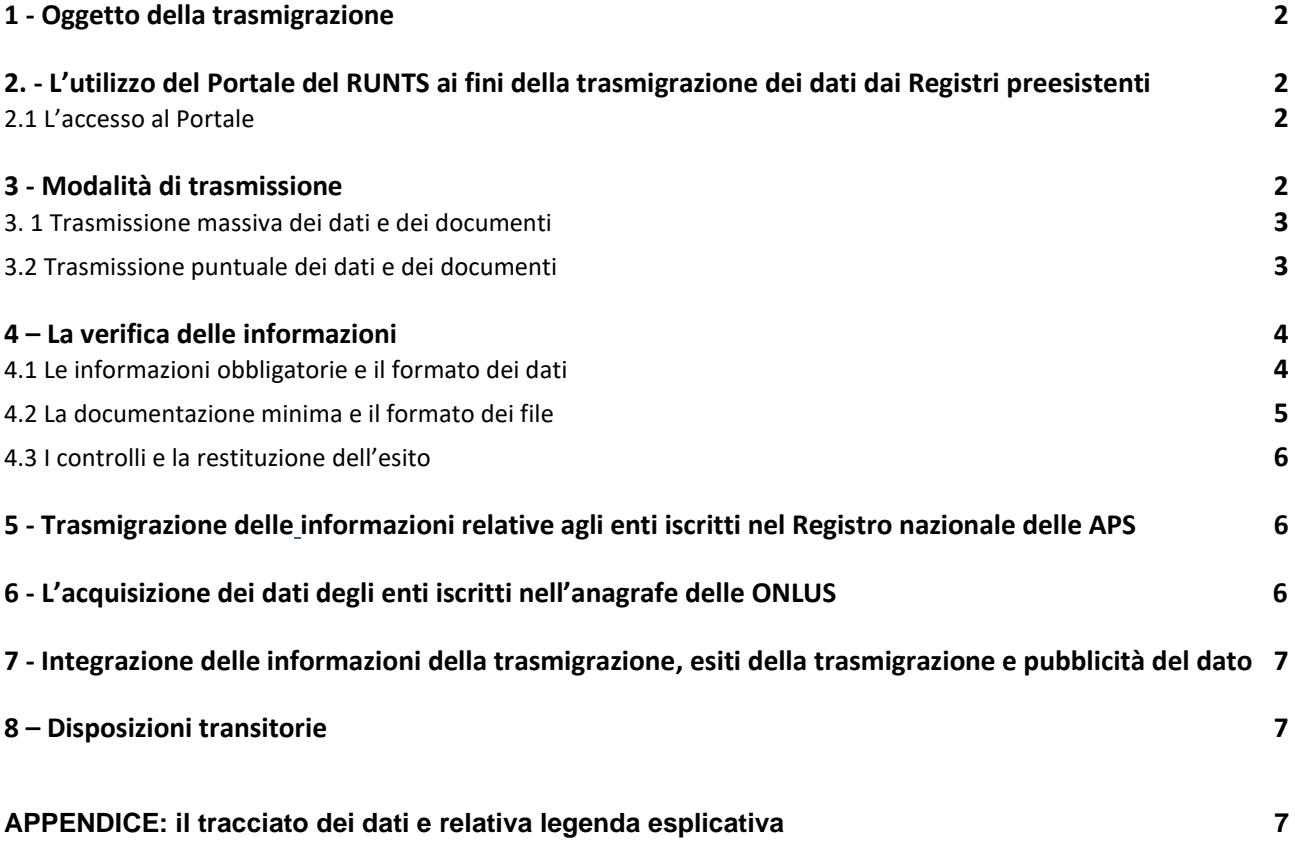

#### <span id="page-1-0"></span>**1 - OGGETTO DELLA TRASMIGRAZIONE**

Nel presente allegato vengono disciplinate le modalità di trasferimento dei dati, degli atti e dei documenti dai registri delle associazioni di promozione sociale nazionale, delle Regioni e province autonome, dai registri delle organizzazioni di volontariato delle Regioni e delle province autonome e dall'anagrafe delle Onlus al RUNTS ai sensi dell'articolo 53 del Codice.

Al fine di garantire la corretta pubblicazione delle informazioni che costituiscono la base di partenza per la costruzione del RUNTS, vengono individuati in maniera omogenea:

- la modalità di accesso alla piattaforma;
- le modalità di invio dei dati e dei documenti;
- la definizione dell'elenco dei dati che identificano l'ente;
- il formato, ovvero l'intervallo di valori e la tipologia, che un determinato dato può assumere;
- il formato dei file relativi ai documenti che devono essere trasmessi contestualmente ai dati per l'iscrizione dell'ente al RUNTS;
- <span id="page-1-1"></span>● i controlli formali di congruenza delle informazioni inserite;

# **2. L'UTILIZZO DEL PORTALE DEL RUNTS AI FINI DELLA TRASMIGRAZIONE DEI DATI DAI REGISTRI PREESISTENTI**

Attraverso il Portale del RUNTS le amministrazioni interessate trasferiscono le informazioni e i documenti in loro possesso al RUNTS.

L'accesso al Portale avviene nel rispetto della procedura di cui al paragrafo 2.1.

#### <span id="page-1-2"></span>**2.1 L'accesso al Portale**

Ai fini della trasmigrazione il gestore del Portale del RUNTS – con il coordinamento del Ministero del Lavoro e delle Politiche Sociali - rende disponibile ai Responsabili delle strutture (AOO) che all'interno di ciascuna Amministrazione sono titolari dei registri di cui al paragrafo 1 e a quelli di ciascun Ufficio del RUNTS, l'accesso all'area riservata del Portale.

La competente Direzione Generale del Ministero del Lavoro e delle Politiche Sociali comunica a ciascuna Amministrazione titolare dei registri di cui al paragrafo 1 e a ciascun Ufficio del RUNTS l'indirizzo URL del Portale e le modalità per accedervi - previa autenticazione mediante CNS o SPID (almeno di livello 2) – al fine di avviare il trasferimento delle informazioni e della documentazione degli enti iscritti nei rispettivi registri al RUNTS.

Utilizzando le funzionalità del sistema ciascun Responsabile può accreditare ulteriori soggetti abilitati ad accedere tramite CNS o SPID all'area riservata attraverso cui accedere alle funzionalità del Portale del RUNTS.

#### <span id="page-1-3"></span>**3 - MODALITÀ DI TRASMISSIONE**

Le Amministrazioni titolari dei registri di cui al paragrafo 1, a partire dalla data di operatività del RUNTS individuata ai sensi dell'articolo 30 del decreto, trasmettono agli Uffici del RUNTS, i dati e i documenti di cui siano in possesso riguardanti ciascuno degli enti iscritti nei propri registri, servendosi delle funzionalità di trasmissione declinate nei successivi paragrafi.

Le Amministrazioni da cui provengono i dati potranno interloquire con gli Uffici del RUNTS competenti secondo i criteri di individuazione previsti dal decreto, per ciascuno degli enti interessati dal trasferimento.

La trasmissione delle informazioni attraverso le funzionalità del Portale può essere effettuata in modalità massiva attraverso il caricamento di elenchi di enti iscritti oppure, in modalità puntuale, tramite l'inserimento di dati e informazioni relativamente a singoli enti.

Gli atti costitutivi e statuti sono trasmessi attraverso le funzionalità di caricamento rese disponibili all'interno del Portale, esclusivamente nel formato PDF, preferibilmente nel formato PDF/A e nel rispetto delle indicazioni di cui al paragrafo 4.2. Il mancato rispetto delle specifiche di formato comporterà la mancata acquisizione, totale o parziale, della documentazione caricata. La posizione del singolo ente verrà inserita come "anomala" nell'elenco delle posizioni scartate di cui al successivo paragrafo 4.3.

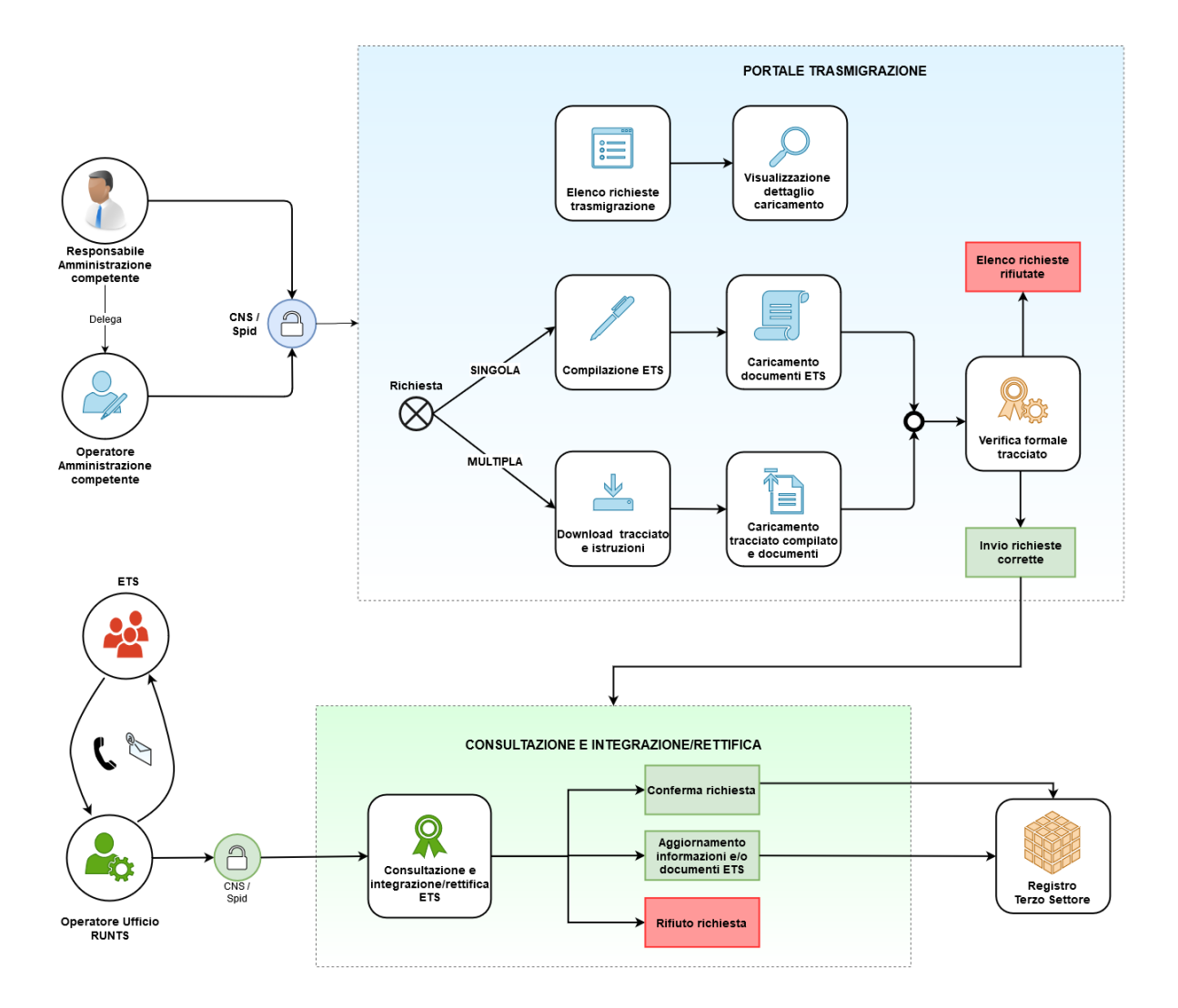

# <span id="page-2-0"></span>**3. 1 Trasmissione massiva dei dati e dei documenti**

La trasmissione massiva viene effettuata caricando nella sezione dedicata del Portale un file excel contenente l'elenco degli enti interessati e un set minimo di informazioni predefinito. Le caratteristiche del file e le informazioni minime da fornire per ciascun ente sono descritte al paragrafo 4.

# <span id="page-2-1"></span>**3.2 Trasmissione puntuale dei dati e dei documenti**

La trasmissione puntuale avviene attraverso l'inserimento su una maschera di compilazione accessibile dalla sezione dedicata del Portale, dei dati relativi ad un singolo ente. La maschera consente di allegare per ogni ente la relativa documentazione. Il Portale effettua anche i controlli come indicato nel paragrafo 4.

### <span id="page-3-0"></span>**4 – LA VERIFICA DELLE INFORMAZIONI**

Il sistema effettua automaticamente alcuni controlli sulla conformità delle procedure utilizzate per il trasferimento dei dati. I controlli della procedura di trasmigrazione considerano:

- la coerenza del nome del file trasmesso con il formato del file stesso;
- la correttezza del tracciato dei dati per il caricamento massivo;
- la presenza con riferimento al singolo ente di tutti i dati appartenenti al contenuto minimo da comunicare al RUNTS.

Nel caso in cui i contenuti delle informazioni oggetto di trasmissione al RUNTS non soddisfino i controlli previsti, i dati non sono acquisiti dal sistema. Entro 5 giorni lavorativi dall'avvenuta trasmissione gli operatori di ciascuna Amministrazione, accedendo alla sezione dedicata del Portale, possono visualizzare l'elenco delle anomalie riscontrate ed effettuare un nuovo corretto caricamento delle informazioni.

L'elenco dettagliato delle anomalie è riportato nel par. 4.3.

#### <span id="page-3-1"></span>**4.1 Le informazioni obbligatorie e il formato dei dati**

Le informazioni richieste ai fini della trasmigrazione al RUNTS sono definite nel tracciato record di cui all'appendice in calce al presente allegato.

Deve essere garantito per ciascun ente il seguente set minimo di dati:

- 1. il codice fiscale;
- 2. la qualifica posseduta dall'ente nel registro di provenienza
- 3. la denominazione dell'ente;
- 4. il contatto telefonico;
- 5. la provincia ed il comune di ubicazione della sede legale;
- 6. il codice fiscale del rappresentante legale
- 7. il nome e cognome del rappresentante legale;
- 8. l'esistenza o meno di documenti allegati da trasmettere.

In caso di trasmissione massiva, il formato del file deve essere di tipo .xls (excel). Il nome del file è libero ma non può essere modificato una volta scaricato.

L'insieme di informazioni è costruito come una tabella in cui a ciascuna riga corrisponde un ente; sulle colonne sono invece riportate in maniera strutturata le informazioni previste, come di seguito individuate:

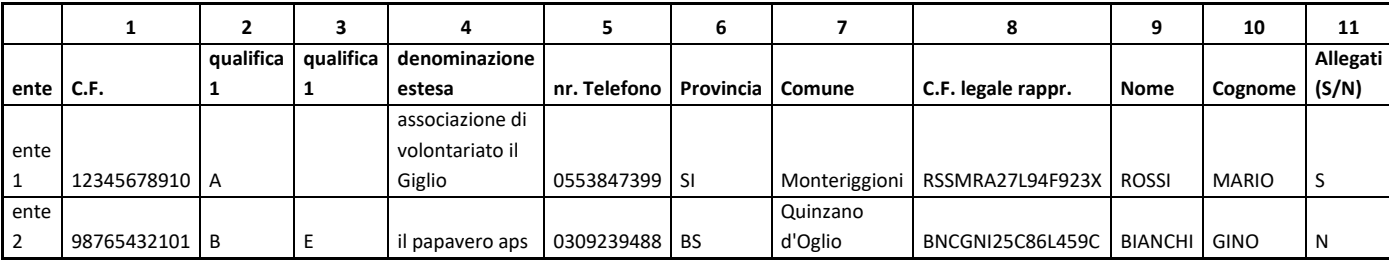

Nello schema sottostante, vengono riportate per ogni colonna la denominazione ("nome colonna") e il relativo contenuto (ivi comprese le modalità compilative: es. il contenuto della colonna 1, ridenominata C.1

deve avere obbligatoriamente 11 cifre, il contenuto della colonna 8, ridenominata O.1, deve avere obbligatoriamente 16 caratteri).

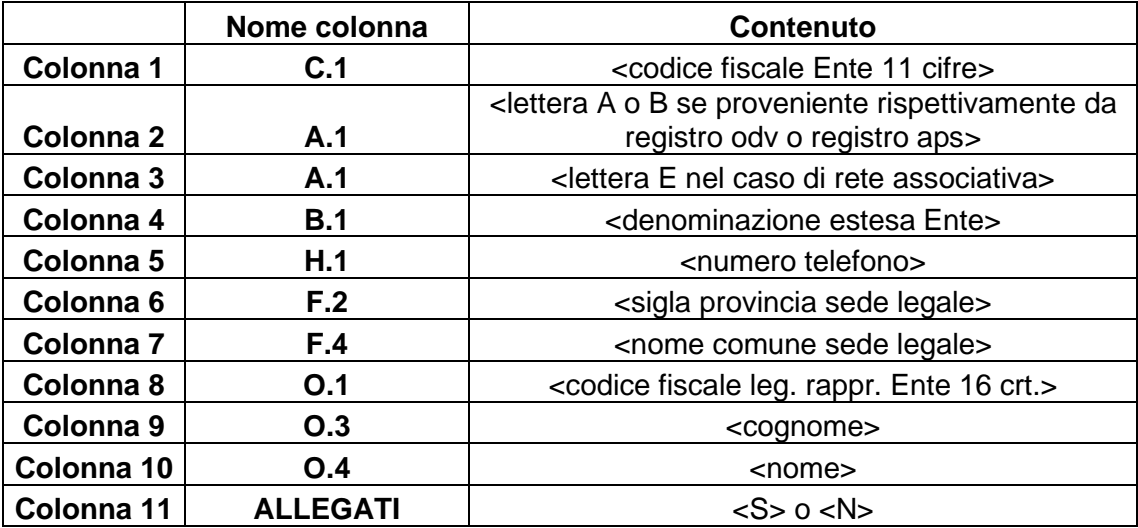

In caso di valorizzazione della colonna 3 con il valore E, le informazioni e i documenti ai fini della trasmigrazione sono inoltrati all'Ufficio statale del RUNTS.

Conseguentemente, sempre a titolo esemplificativo, il contenuto minimo finale del file che riporta i dati di due enti ai fini dell'acquisizione da parte del sistema informatico sarà il seguente:

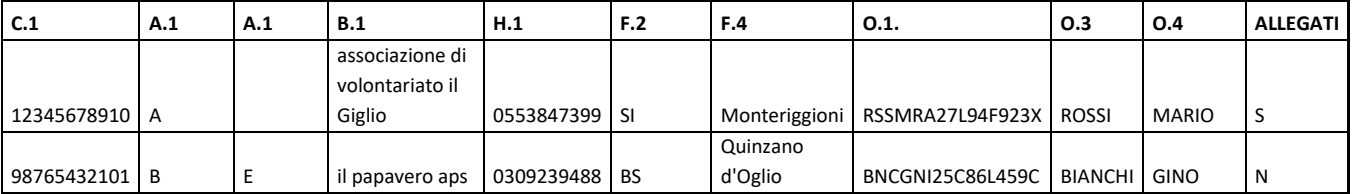

# <span id="page-4-0"></span>**4.2 La documentazione minima e il formato dei file**

In caso di utilizzo della funzionalità di caricamento massivo del Portale, si possono trasmettere contemporaneamente informazioni e documenti relativamente ad una pluralità di enti, inserendoli in un unico file compresso (con estensione .ZIP).

Pertanto, all'interno del file .ZIP potranno essere presenti uno o più file excel, contenenti le informazioni, nonché i corrispondenti file .pdf relativi ai documenti (statuti e atti costitutivi)

I documenti, contenuti all'interno del file .ZIP o caricati singolarmente nel Portale, devono essere denominati in maniera standard per consentire la riconducibilità di ciascuno di essi all'ente per il quale si sta trasferendo l'informazione. Lo schema da seguire è sotto riportato:

# ● **CFENTE\_TIPODOCUMENTO.PDF**

Ciò significa che qualora l'allegato sia l'atto costitutivo dell'ente, in formato pdf, il nome del file sarà così composto: al posto delle lettere CFENTE deve essere inserito il codice fiscale dell'ente (es. "12345678910"), seguito dal carattere "\_" e dal termine che definisce la tipologia di documento ("ATTOCOSTITUTIVO"), seguito dall'estensione indicante il formato del file. Quindi "12345678910\_ATTOCOSTITUTIVO.PDF"; lo statuto sarà invece un file .pdf denominato "12345678910\_STATUTO.PDF".

Il file .ZIP, come i singoli allegati nella trasmissione puntuale, non potrà eccedere le dimensioni che saranno indicate sul Portale. Per ogni ente, nel file .ZIP devono essere contestualmente presenti i dati informativi

(nel file .xls) e i documenti previsti; in mancanza, l'ente per il quale risultano incongruenze viene scartato e quindi inserito automaticamente nell'elenco delle anomalie disponibile sul Portale, salvo quanto riportato al par. 4.3, punto 4.

Le informazioni e i documenti riguardanti un determinato ente che fossero ritrasmessi una seconda volta con un invio successivo, saranno considerati come sostitutivi degli elementi precedentemente acquisiti, a meno che l'ente successivamente al primo invio ma prima del secondo non sia già stato oggetto di un provvedimento di iscrizione nel RUNTS.

# **4.3 I controlli e la restituzione dell'esito**

In questo paragrafo si riporta l'elenco degli errori (dovuti al mancato rispetto degli standard sopra indicati) che possono comportare il rifiuto totale o parziale delle informazioni e dei documenti da parte del sistema informatico del RUNTS.

Relativamente ai file caricati nel Portale:

- 1. n caso di formato di trasmissione delle informazioni non corrispondente allo standard previsto nei paragrafi 4.1 e 4.2: l'acquisizione dei dati viene rifiutata. L'anomalia sarà riportata in apposito elenco dei files non ricevibili resa disponibile nell'area riservata del Portale accessibile alle Amministrazioni trasferenti.
- 2. In caso di formato di trasmissione delle informazioni corrispondente allo standard, ma con contenuti incompleti e/o incongruenti: nell'area riservata del portale gli enti interessati sono inseriti all'interno della lista contenente le anomalie che interessano specifici enti, e l'acquisizione dei dati del singolo ente viene rifiutata.

Relativamente ad ogni ente (sia in caso di caricamento massivo sia in caso di caricamento puntuale):

- 3. In caso di formato di trasmissione delle informazioni corretto, ma riferito ad ente già comunicato da altra Provincia, Regione e altra Amministrazione: l'ente viene visualizzato all'interno della lista contenente le anomalie riscontrate. L'acquisizione dei dati del singolo ente è condizionata all'esito delle interlocuzioni tra l'Ufficio del RUNTS e gli uffici di provenienza dei dati.
- 4. In caso di incoerenze tra indicazione relativa alla presenza di documenti nel file dati dell'ente (Colonna 10) e l'effettiva presenza di tali allegati:
	- a. Colonna 10 "ALLEGATI" campo valorizzato "S" e documentazione assente: le informazioni sull'ente non vengono acquisite e l'ente viene visualizzato nella lista delle anomalie;
	- b. Colonna 10 "ALLEGATI" campo valorizzato "N" e documentazione presente: l'ente e la documentazione ad esso riferita vengono comunque acquisiti.

# **5 - Trasmigrazione delle informazioni relative agli enti iscritti nel Registro nazionale delle APS**

La Direzione Generale del Terzo settore del Ministero del lavoro, che gestisce il Registro nazionale delle APS, provvede secondo le medesime modalità tecniche a trasmettere le informazioni e i documenti in proprio possesso.

Esclusivamente con riferimento alle APS a carattere nazionale, ai fini della eventuale iscrizione anche nella sezione "Reti associative", la Direzione Generale del Terzo settore fornisce per ciascuna di esse l'elenco degli enti ad esse appartenenti in qualità di articolazioni territoriali/circoli affiliati risultati iscritti al Registro Nazionale delle APS ai sensi dell'articolo 5 del d.m. 471/2001.

#### **6 – L'acquisizione dei dati degli enti iscritti nell'anagrafe delle ONLUS**

Per l'ente di cui al comma 3 dell'articolo 34 del decreto, che abbia presentato l'apposita domanda indicante la sezione del RUNTS nella quale intende essere iscritto, l'Ufficio del RUNTS accerta la presenza dello stesso nell'elenco di cui al comma 2, verificando la corrispondenza delle informazioni presentate con quelle ricevute dall'Agenzia delle entrate ed in caso di esito negativo respinge la domanda.

Analogamente la domanda viene respinta nel caso la richiesta di trasmigrazione sia già pervenuta da altri Registri di APS o ODV nei quali l'ente era iscritto.

#### **7 - Integrazione delle informazioni della trasmigrazione, esiti della trasmigrazione e pubblicità del dato**

Le comunicazioni da parte degli Uffici del RUNTS agli Enti, ai sensi di quanto previsto nel Decreto e nel rispetto dei tempi previsti, sono effettuate alla PEC dell'Ente, ove comunicata all'Ufficio ed eventualmente alla PEC dell'associazione affiliante qualora all'ufficio competente del RUNTS risulti l'esistenza della affiliazione. Gli Enti che hanno necessità di integrare/rettificare le informazioni, quelli non iscrivibili, e quelli iscritti nel RUNTS sono inseriti in apposite liste come indicate nei precedenti paragrafi e di seguito.

In assenza dell'indirizzo PEC, o in caso di esito negativo della ricevuta di consegna della comunicazione trasmessa via PEC, i termini assegnati agli enti per l'integrazione /rettifica delle informazioni decorrono dalla data di inserimento degli stessi nell'elenco dei destinatari di richieste integrative.

Attraverso il Portale sono resi accessibili i seguenti elenchi:

- 1. Enti per i quali si è perfezionata l'iscrizione nel RUNTS;
- 2. Enti per i quali è stato adottato un provvedimento di diniego a conclusione dell'istruttoria finalizzata all'iscrizione.
- 3. Enti per i quali è pendente una richiesta di integrazione o rettifica documentale ai fini della prosecuzione del procedimento di iscrizione.

Gli enti per i quali si renda necessario provvedere all'integrazione delle informazioni, su richiesta degli Uffici del RUNTS, provvedono compilando i modelli resi disponibili sul Portale. Qualora non abbiano precedentemente fornito un indirizzo PEC provvedono in tale occasione ai fini delle successive comunicazioni. L'indirizzo PEC verrà successivamente reso pubblico sul RUNTS.

#### <span id="page-6-0"></span>**8 – Disposizioni transitorie**

Qualora non emergano anomalie sui dati relativi al singolo ente, essi sono acquisiti definitivamente dal competente ufficio del RUNTS ai fini della successiva fase istruttoria finalizzata al perfezionamento dell'iscrizione.

Gli enti i cui dati siano stati oggetto di acquisizione definitiva da parte degli uffici del RUNTS e per i quali l'iscrizione non sia stata ancora perfezionata interloquiscono unicamente con gli uffici del RUNTS.

Le modalità di trasmissione richiamate nei paragrafi precedenti rimangono attive per tutta la durata del processo di trasmigrazione dei dati.

Nei casi di procedimenti pendenti alla data del giorno antecedente il termine di cui all'articolo 30 del decreto, le Amministrazioni a conclusione degli stessi trasmettono i dati degli enti interessati, iscritti ai registri preesistenti non ancora trasferiti. Nel caso in cui la conclusione si protragga successivamente al periodo concesso agli Uffici del RUNTS per completare la prima popolazione del Registro Unico, il trasferimento dei dati degli enti interessati avverrà sulla base di specifici accordi tra l'Amministrazione di provenienza e il competente Ufficio del RUNTS.

#### **APPENDICE: IL TRACCIATO DEI DATI e relativa legenda esplicativa**

I tracciati dati sono disponibili nell'allegato C.1 (tracciato dati) e C.2 (legenda).